Документ подписан прос<u>той электронной подписью</u><br>Информация о владовосхдарственное аккредитованное не<mark>коммерческое частное образовательное</mark> **учреждение высшего образования «Академия маркетинга и социально-информационных технологий – ИМСИТ» (г. Краснодар)** 4237c7ccb9b9e111bbaf1f4fcda9201d015c4dbaa12**\$#AH7\QX\BQAkaдемия ИМСИТ)** Информация о владельце: ФИО: Агабекян Раиса Левоновна Должность: ректор Дата подписания: 31.05.2022 10:24:09 Уникальный программный ключ:

> Проректор по учебной работе, доцент УТВЕРЖДАЮ

> > \_\_\_\_\_\_\_\_\_\_\_\_\_\_Н.И. Севрюгина

28 марта 2021 г.

# **Геодезия**

# рабочая программа дисциплины (модуля)

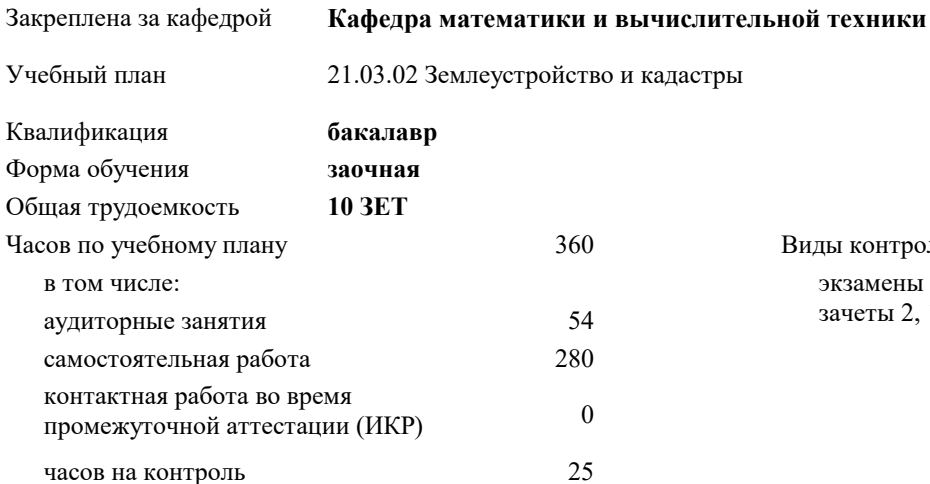

экзамены 2, 3 зачеты 2, 1 Виды контроля на курсах:

#### **Распределение часов дисциплины по курсам**

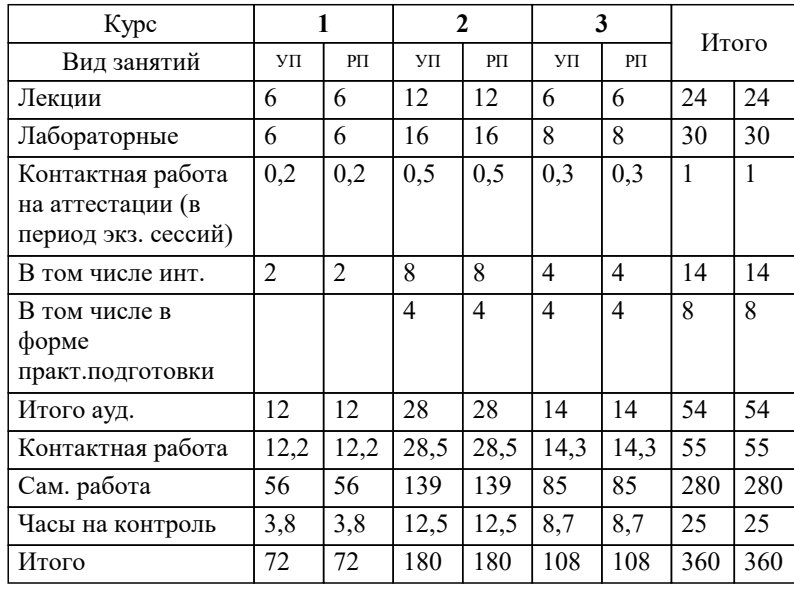

УП: 21.03.02 ЗЗиК 3++22.plx стр. 2

Программу составил(и): *к.э.н., доцент, Будагов И. В.* 

Рецензент(ы):

*директор АО «ЮГ-СИСТЕМА ПЛЮС» , Глебов О.В.;д.т.н., профессор кафедры информационных систем и программирования КубГТУ , Видовский Л.А.*

**Геодезия** Рабочая программа дисциплины

разработана в соответствии с ФГОС ВО:

Федеральный государственный образовательный стандарт высшего образования - бакалавриат по направлению подготовки 21.03.02 Землеустройство и кадастры (приказ Минобрнауки России от 12.08.2020 г. № 978)

21.03.02 Землеустройство и кадастры составлена на основании учебного плана: утвержденного учёным советом вуза от 28.06.2021 протокол № 11.

**Кафедра математики и вычислительной техники** Рабочая программа одобрена на заседании кафедры

Протокол от 29.03.2021 г. № 7

Зав. кафедрой Аникина Ольга Владимировна

Согласовано с представителями работодателей на заседании НМС, протокол №6 от 28 марта 2022 г.

Председатель НМС проф. Павелко Н.Н.

\_\_ \_\_\_\_\_\_\_\_\_\_ 2021 г.

#### **1. ЦЕЛИ ОСВОЕНИЯ ДИСЦИПЛИНЫ (МОДУЛЯ)**

1.1 Целью учебной дисциплины «Геодезия» является приобретение умений и навыков решения задач современной геодезии, формирование у студента четкого представления о средствах и методах геодезических работ при топографо-геодезических изысканиях, создании и корректировке топографических планов, для решения инженерных задач при землеустройстве и кадастровых работах в производственно-технологической, проектноизыскательной, организационно-управленческой и научно-исследовательской деятельности.

#### Задачи: Задачи дисциплины:

-изучение основных положений, понятий и особенностей проведения геодезических работ;

-формирование представлений о роли геодезии, основных методах проведения геодезических работ, требований к различным видам документов, схем, чертежей, графическим документам, получение навыков об информационноизмерительных системах и измерительно-вычислительных комплексах, автоматизированных системах контроля и сбора данных;

-получение навыков проведения геодезических работ с использованием различных приборов и оборудования.

#### **2. МЕСТО ДИСЦИПЛИНЫ (МОДУЛЯ) В СТРУКТУРЕ ОБРАЗОВАТЕЛЬНОЙ ПРОГРАММЫ**

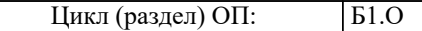

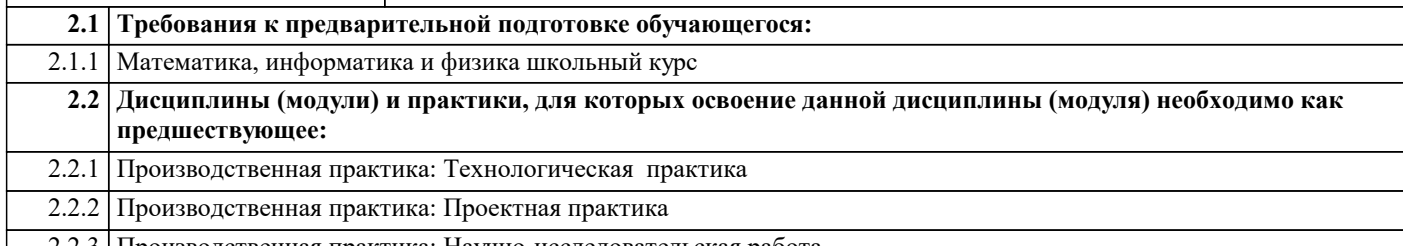

2.2.3 Производственная практика: Научно-исследовательская работа

### **3. ФОРМИРУЕМЫЕ КОМПЕТЕНЦИИ, ИНДИКАТОРЫ ИХ ДОСТИЖЕНИЯ и планируемые результаты обучения**

**ОПК-7: Способен анализировать, составлять и применять техническую документацию, связанную с профессиональной деятельностью, в соответствии с действующими нормативными правовыми актами**

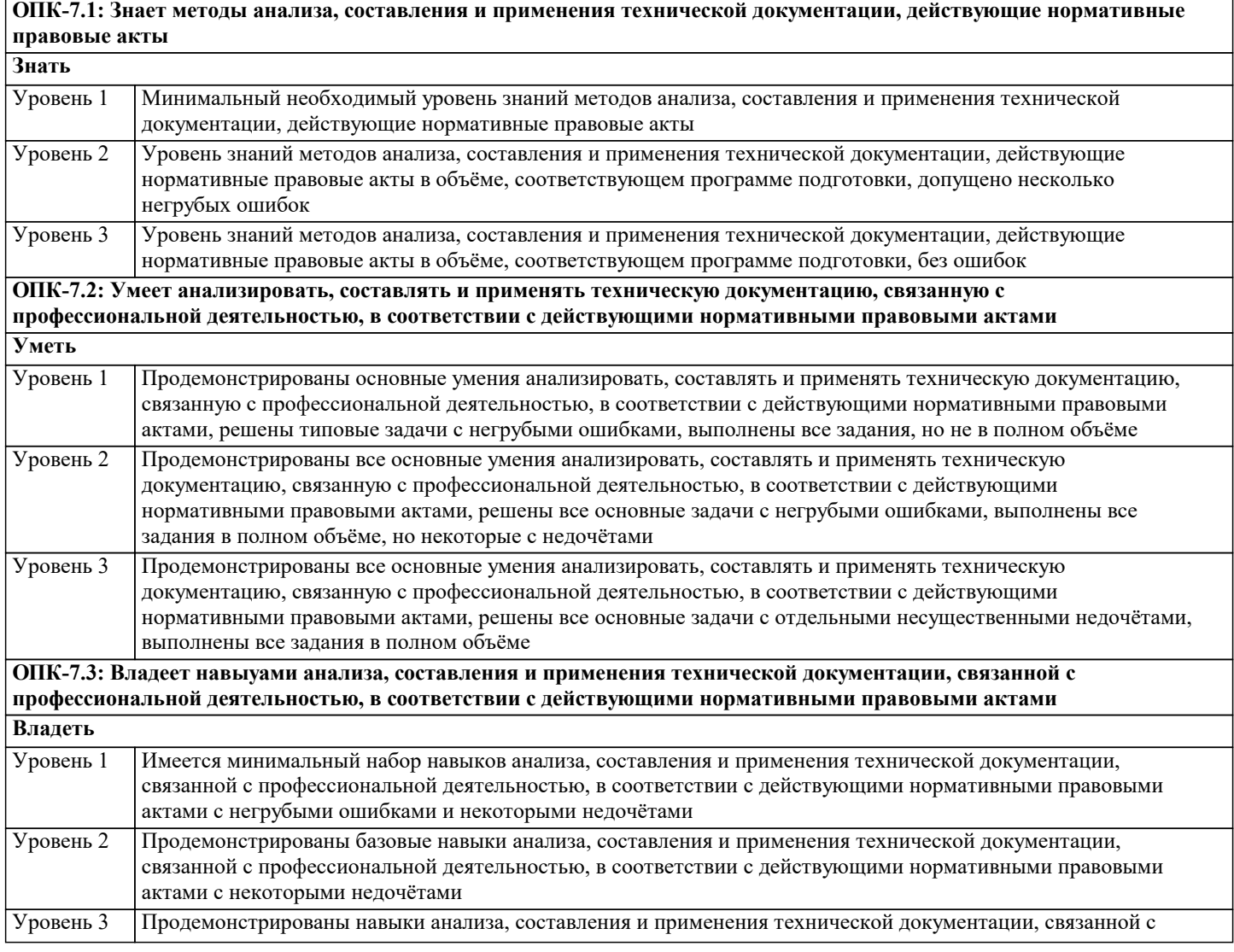

профессиональной деятельностью, в соответствии с действующими нормативными правовыми актами без ошибок и недочётов

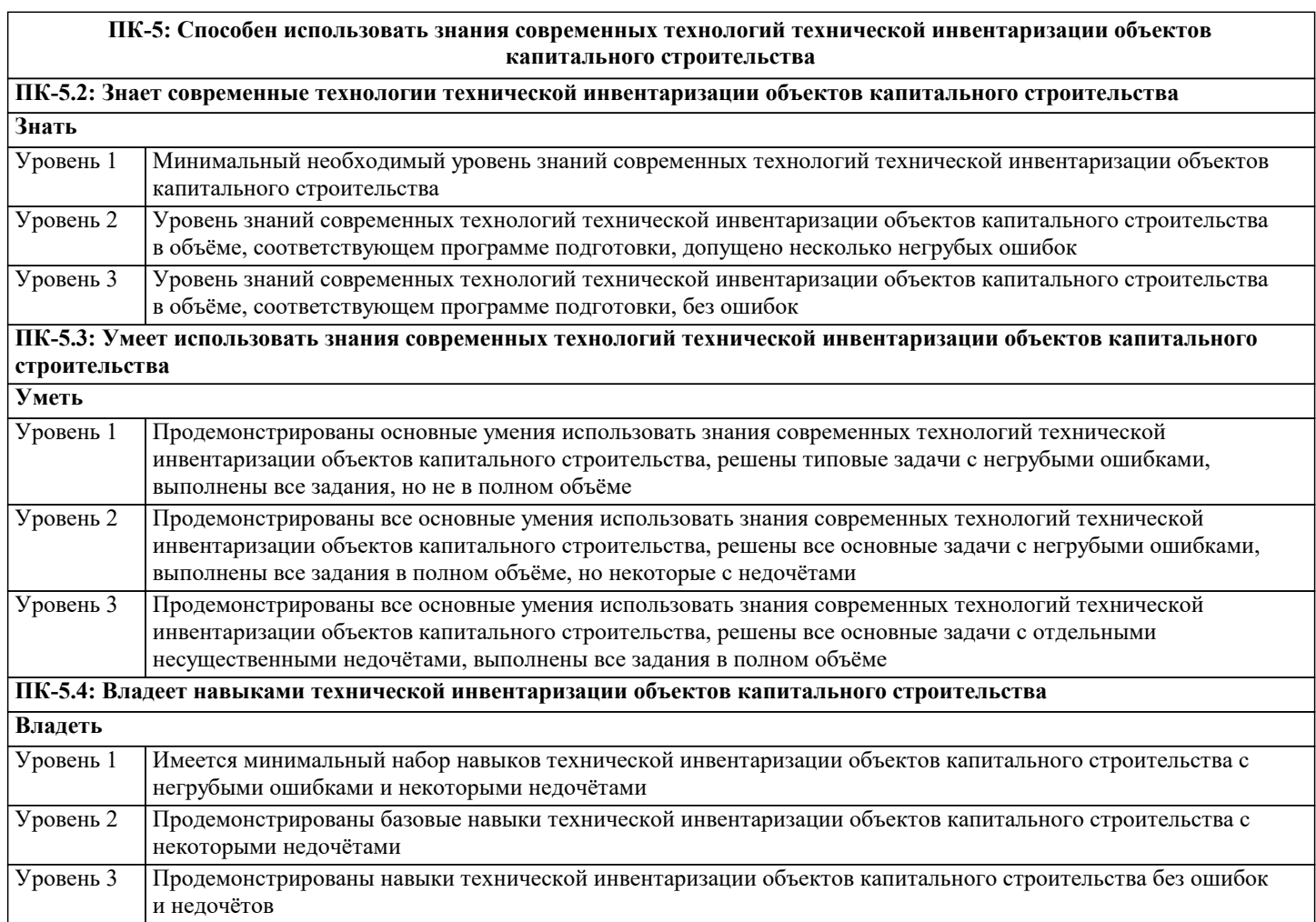

#### **ПК-6: Способен применять знания законов страны для правового регулирования земельно-имущественных отношений, контроль за использованием земель и недвижимости**

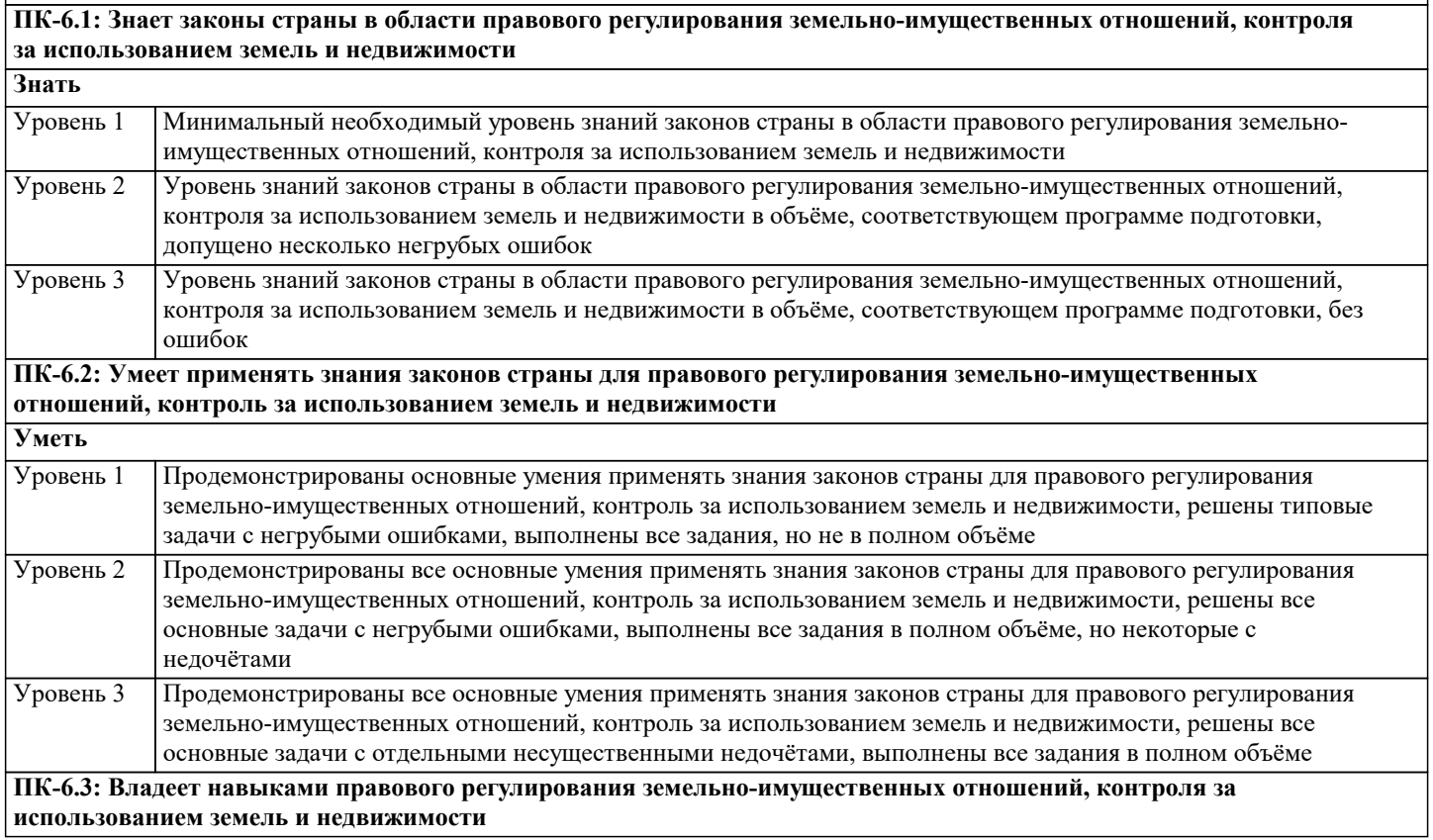

точности измерений /Лек/

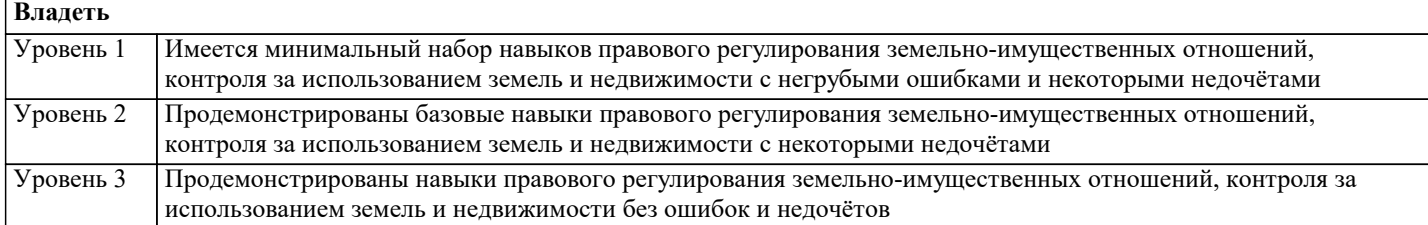

#### **4. СТРУКТУРА И СОДЕРЖАНИЕ ДИСЦИПЛИНЫ (МОДУЛЯ) Наименование разделов и тем /вид занятия/ Часов Компетен- Литература и эл. ресурсы ции Семестр / Курс Код занятия Практ . подг. Раздел 1. 1 модуль** 1.1 Номенклатура и разграфка топографических карт. Масштабы топографических карт. Измерение длин линий на карте. Решение задач на масштабы. Определение координат точек на карте. Условные знаки /Лек/ Л1.1 Л1.2 Л1.3 Л1.4 Л1.5Л2.1 Л2.2 Л2.3 Э1 Э2 Э3 Э4 Э5 Э6 Э7 Э8 Э9 1 6 1.2 Номенклатура и разграфка топографических карт. Масштабы топографических карт. Измерение длин линий на карте. Решение задач на масштабы. Определение координат точек на карте. Условные знаки /Лаб/ Л1.1 Л1.2 Л1.3 Л1.4 Л1.5Л2.1 Л2.2 Л2.3 Э1 Э2 Э3 Э4 Э5 Э6 Э7 Э8 Э9 1 6 1.3 Номенклатура и разграфка топографических карт. Масштабы топографических карт. Измерение длин линий на карте. Решение задач на масштабы. Определение координат точек на карте. Условные знаки /Ср/ Л1.1 Л1.2 Л1.3 Л1.4 Л1.5Л2.1 Л2.2 Л2.3 Э1 Э2 Э3 Э4 Э5 Э6 Э7 Э8 Э9 1 56 **Раздел 2. 2 модуль** 2.1 Ориентирование линий на карте. Передача дирекционного угла. Решение задач по ориентированию. Решение на карте задач по рельефу. Определение площадей. Устройство теодолитов. Поверки теодолитов: поверка цилиндрического уровня, поверка коллимации. Измерение горизонтальных углов Измерение вертикальных углов. Измерение длин линий по нитяному дальномеру Измерение превышений тригонометрическим способом. Устройство и поверки нивелира. Практическое приложение теории ошибок измерений при оценке Л1.1 Л1.2 Л1.3 Л1.4 Л1.5Л2.1 Л2.2 Л2.3 Э1 Э2 Э3 Э4 Э5 Э6 Э7 Э8 Э9  $\overline{2}$  12

съемка. /Лек/

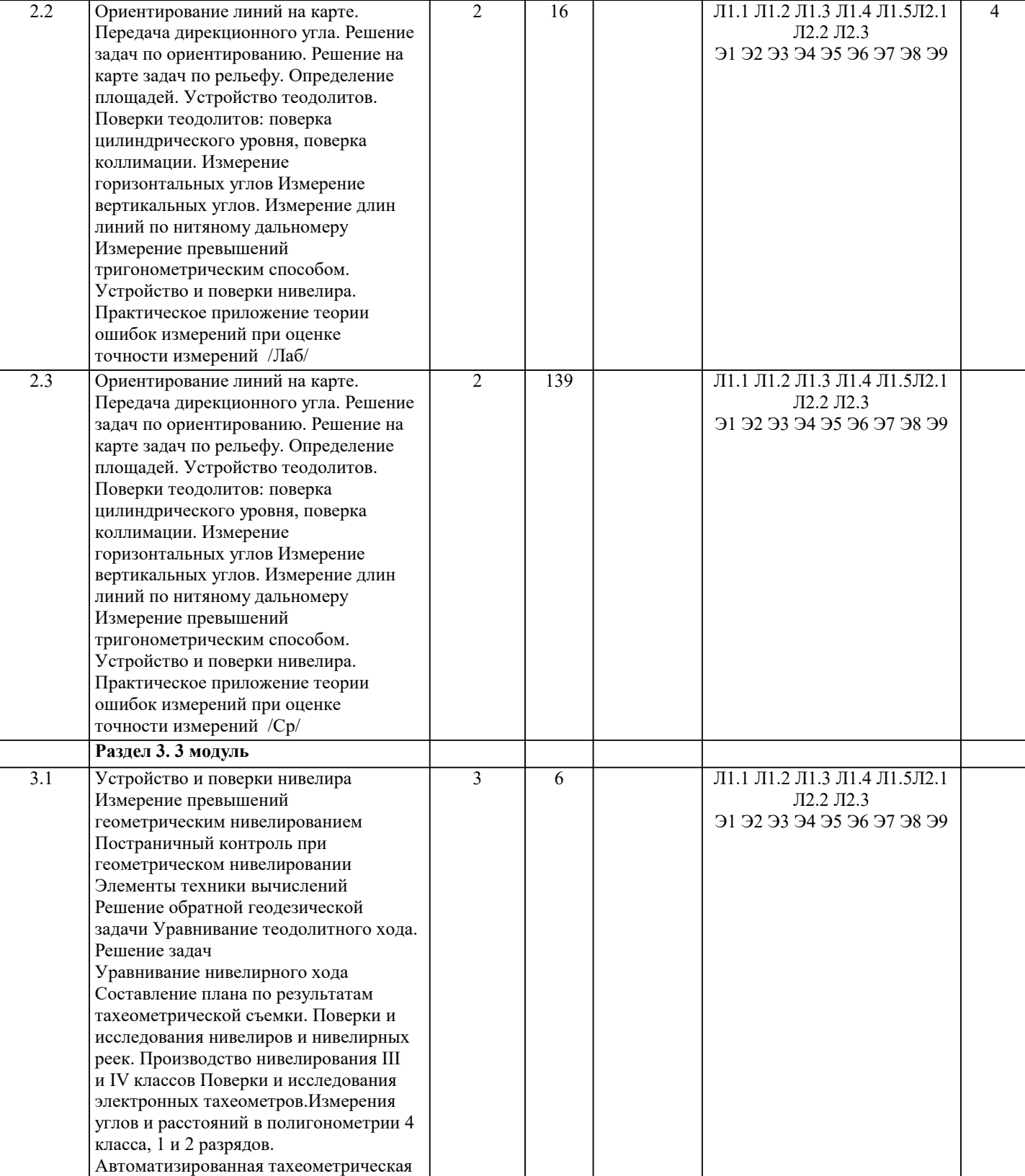

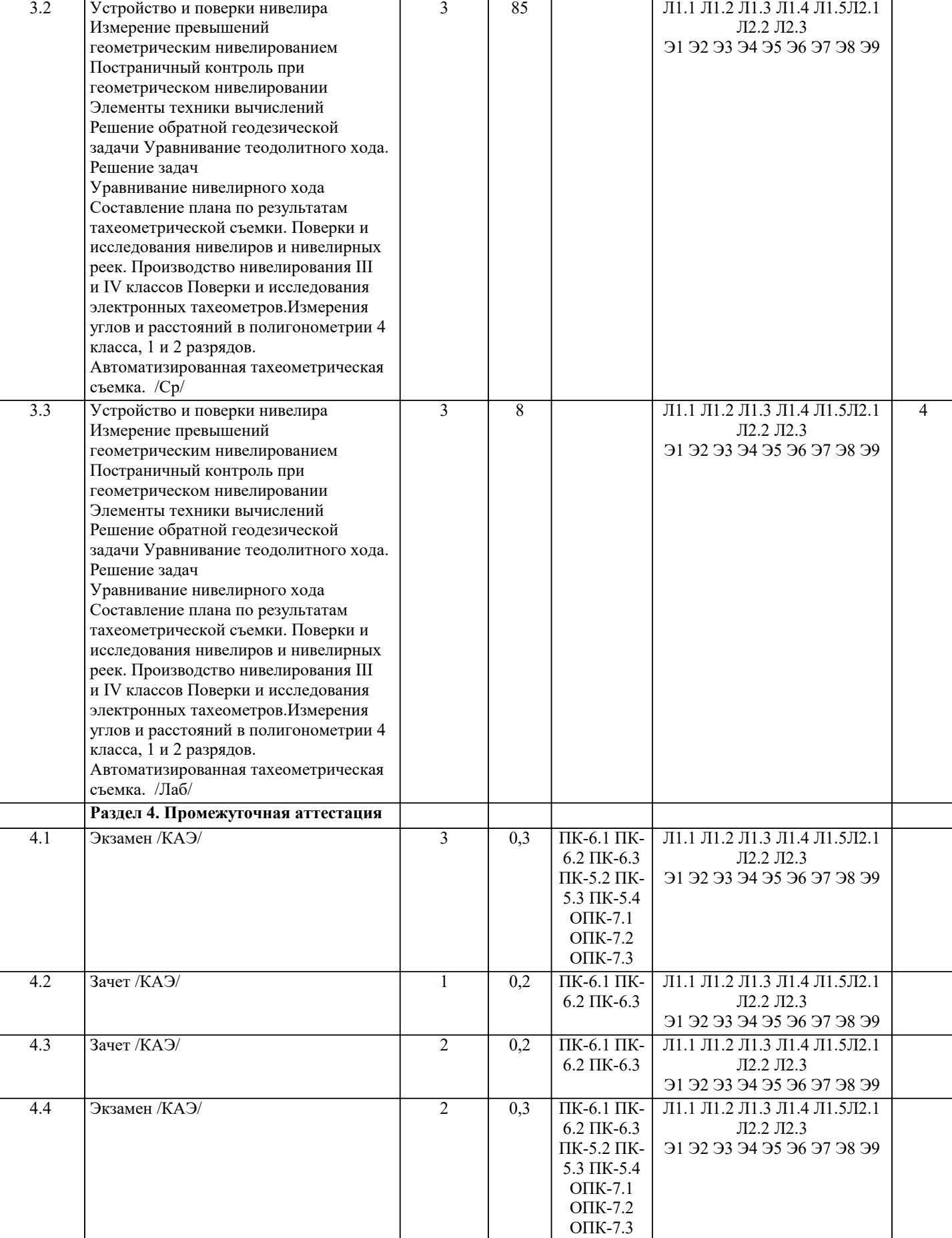

## **5. ОЦЕНОЧНЫЕ МАТЕРИАЛЫ**

#### **5.1. Контрольные вопросы и задания**

Вопросы к зачету (1 часть)

- 1. Предмет геодезия и ее связь с другими науками.
- 2. Понятие о фигуре Земли.
- 3. Метод проекций в геодезии: центральная проекция, ортогональная проекция.

4.Определение положения точек земной поверхности: астрономические координаты, геодезические координаты. Высоты: нормальные, ортометрические, геодезические.

- 5. План, карта, аэроснимок.
- 6. Масштабы топографических карт: численный, линейный, поперечный, переходный.
- 7. Понятие о точности масштаба.<br>8. Разграфка и номенклатура топе
- 8. Разграфка и номенклатура топографических карт.
- 9. Понятие о зональной поперечно-цилиндрической проекции Гаусса.
- 10. Зональная система прямоугольных координат.
- 11. Картографическая сетка координат.
- 12. Условные знаки: масштабные, внемасштабные, линейные (площадные), пояснительные.
- 13. Ориентирование линий местности. Истинный (географический) азимут. Гауссово сближение меридианов.<br>14. Пирекционный угол. Связь истинного азимута с лирекционным углом.
- 14. Дирекционный угол. Связь истинного азимута с дирекционным углом.<br>15. Магнитный азимут. Связь истинного и магнитного азимутов.
- 15. Магнитный азимут. Связь истинного и магнитного азимутов.<br>16. Румбы, их связь с лирекционными углами.
- 16. Румбы, их связь с дирекционными углами.<br>17. Перелача лирекционного угла с прелылуще
- 17. Передача дирекционного угла с предыдущей на последующую стороны.<br>18. Ссновные формы рельефа. Способы изображения рельефа.
- 18. Основные формы рельефа. Способы изображения рельефа.<br>19. Сушность способа горизонталей.
- 19. Сущность способа горизонталей.<br>20. Кругизна и направление ската Гр
- 20. Крутизна и направление ската. График масштаба заложений
- 21. Способы измерения площадей по карте: графический, аналитический, механический, с помощью дигитайзеров; редуцирование площадей
- 22. Основные части геодезических приборов; оптические характеристики труб:
- увеличение, поле зрения, разрешающая способность.
- 23 Уровни: цилиндрические, круглые.
- 24. Принцип измерения горизонтального угла.
- Вопросы к зачету (2 часть)

25. Устройство теодолита, основные части: лимб, алидада, отсчетные приспособления (штриховой и шкаловый микроскопы).<br>26 Оси

- 26. Оси теодолита. Требования, предъявляемые к их взаимному расположению.<br>27 Поверки теололита: пилиндрического уровня, коллимации, неравенства полс
- 27. Поверки теодолита: цилиндрического уровня, коллимации, неравенства подставок, сетки нитей.

Горизонтирование инструмента.

28 Порядок работы на станции при измерении горизонтальных углов способом отдельного угла. Допуски.

- 29. Устройство вертикального круга. Определение и исправление МО. Измерение углов наклона.
- 30. Способы измерения превышений
- 31. Геометрическое нивелирование: из середины и вперед, через связующие точки.
- 32. Тригонометрическое нивелирование 33. Устройство нивелиров, поверки нивелира.
- 34. Порядок работы на станции при измерении превышений, допуски 35. Принцип измерения расстояний оптическими дальномерами.
- 36. Геодезические засечки: линейная, прямая угловая, полярная
- 37. Методы создания съемочного обоснования: планового и высотного. Понятие о теодолитных и тахеометрических ходах. Ходы технического нивелирования. Высотные ходы.
- 38. Решение прямой и обратной геодезической задач.
- 39. Уравнивание теодолитного хода. Уравнивание углов замкнутого и разомкнутого хода. Уравнивание приращений координат замкнутого и разомкнутого хода.
- 40. Уравнивание хода технического нивелирования. Уравнивание высотного хода.
- 41. Виды топографических съемок.
- 42. Разграфка и номенклатура топопланов, системы координат и высот.
- 43. Способы горизонтальной съемки: способ перпендикуляров, способ полярных координат, способ угловых засечек, способ линейных засечек. Производство съемки, составление абриса.
- 44. Производство тахеометрической съемки, составление кроки.<br>45. Способы построения координатной сетки.
- 45. Способы построения координатной сетки.
- 46. Составление плана по результатам горизонтальной съемки.
- 47. Способы интерполирования горизонталей.<br>48. Грубые, систематические, случайные ошиб
- Грубые, систематические, случайные ошибки измерений. Средняя квадратическая ошибка одного измерения. Вычисление средней квадратической ошибки по формулам Гаусса и Бесселя.

Вопросы к экзамену (1 часть)

Предмет, задачи и методы геодезии. Основные исторические этапы ее развития и связь с другими дисциплинами. 2. Понятие о физической поверхности Земли, ее форме и размерах. Уровенная по- верхность, эллипсоид Красовского.

3. Горизонтальное проложение. Горизонтальный и вертикальный углы. Уклон ли- нии. Учет кривизны Земли при

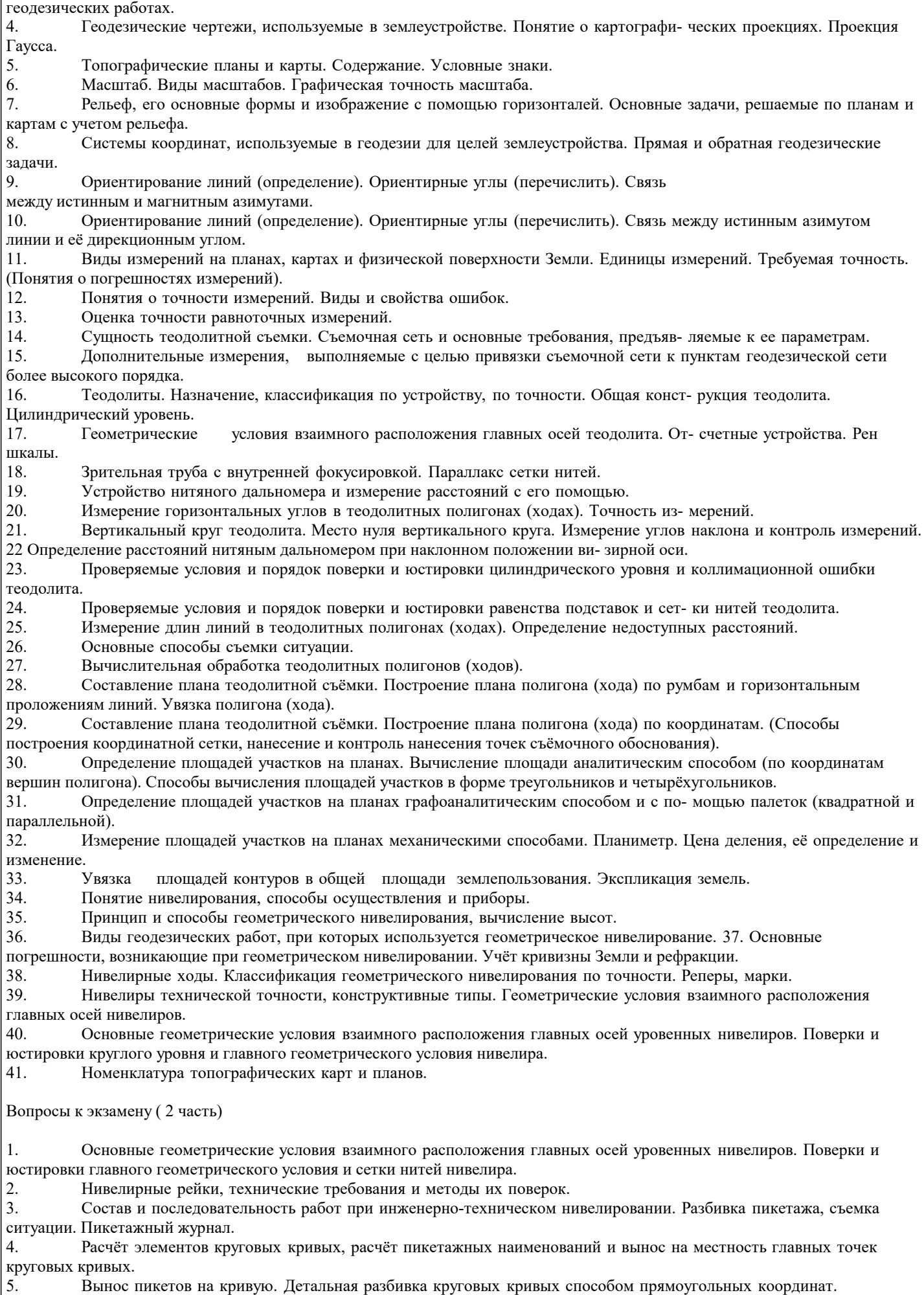

6. Вынос пикетов на кривую. Детальная разбивка круговых кривых методом продолженных хорд.

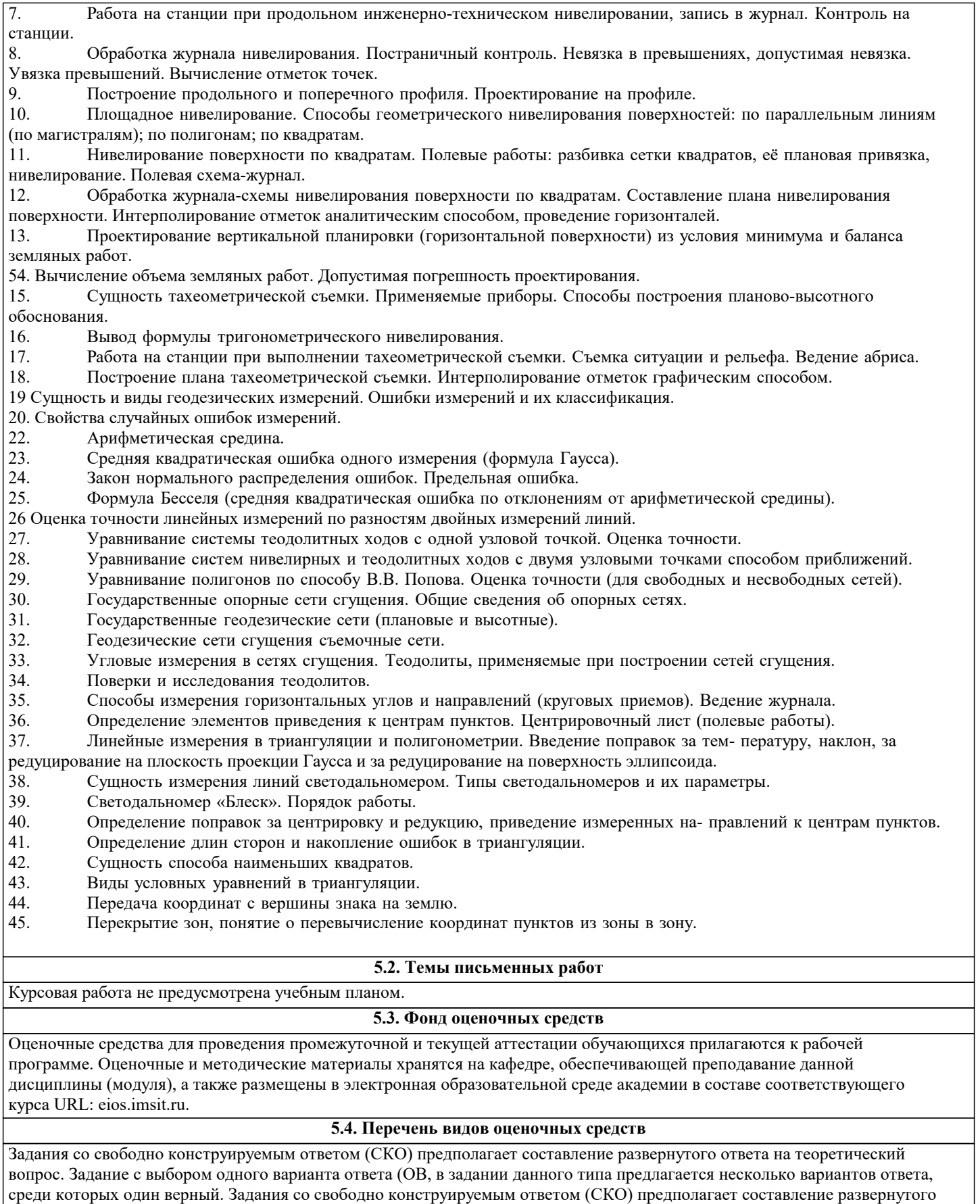

ответа, включающего полное решение задачи с пояснениями.

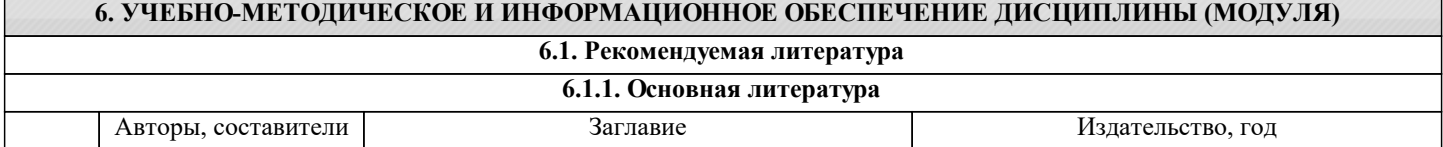

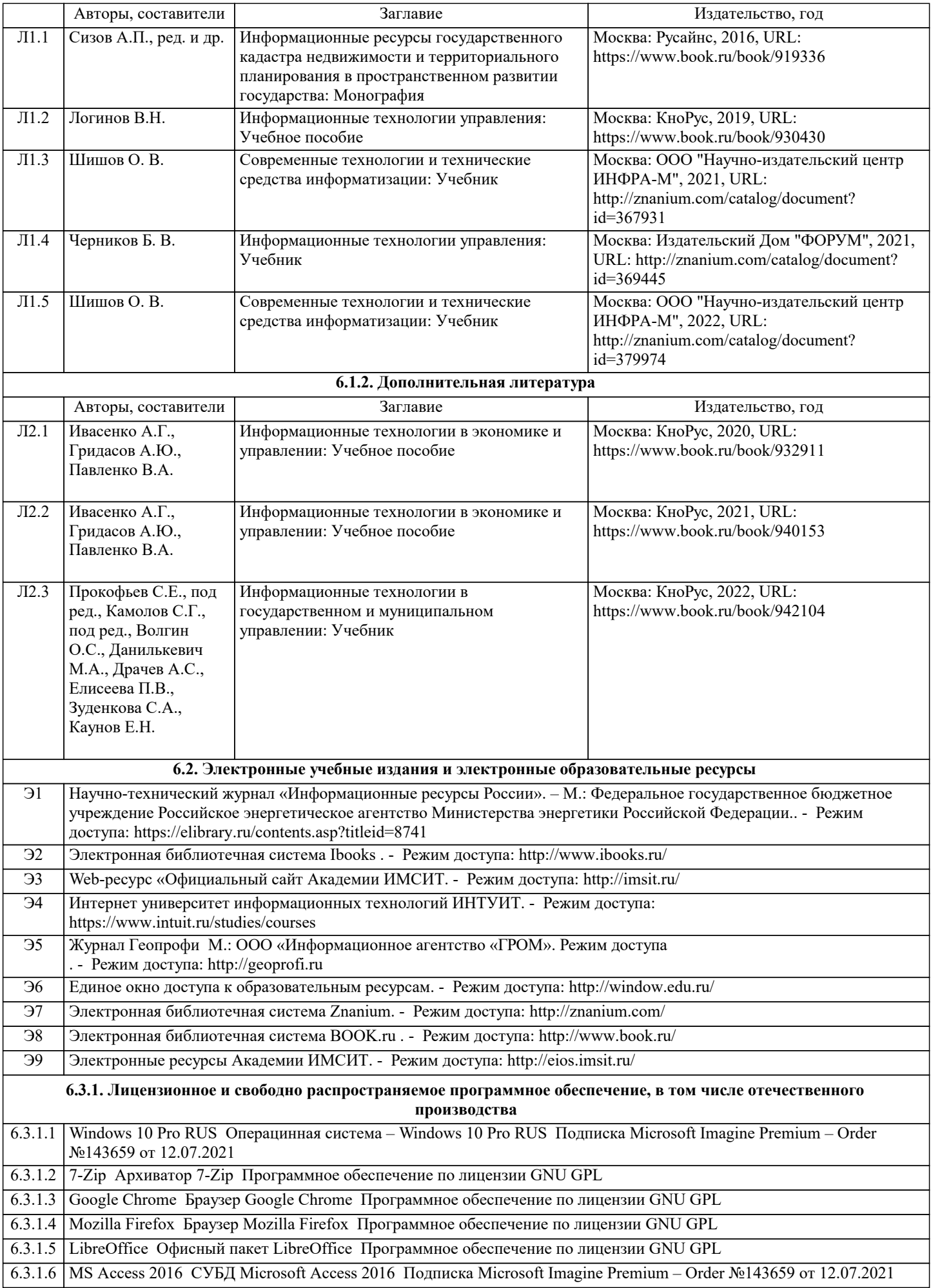

![](_page_11_Picture_397.jpeg)

![](_page_11_Picture_398.jpeg)

![](_page_12_Picture_473.jpeg)

![](_page_13_Picture_374.jpeg)

![](_page_14_Picture_357.jpeg)

![](_page_15_Picture_379.jpeg)

![](_page_16_Picture_376.jpeg)

#### **8. МЕТОДИЧЕСКИЕ УКАЗАНИЯ ДЛЯ ОБУЧАЮЩИХСЯ ПО ОСВОЕНИЮ ДИСЦИПЛИНЫ (МОДУЛЯ)**

В соответствии с требованиями ФГОС ВО по направлению подготовки реализация компетентностного подхода предусматривает использование в учебном процессе активных и интерактивных форм проведения занятий (разбор конкретных задач, проведение блиц-опросов, исследовательские работы) в сочетании с внеаудиторной работой с целью формирования и развития профессиональных навыков обучающихся.

Лекционные занятия дополняются ПЗ и различными формами СРС с учебной и научной литературой В процессе такой работы студенты приобретают навыки «глубокого чтения» - анализа и интерпретации текстов по методологии и методике дисциплины.

Учебный материал по дисциплине «Высокопроизводительные вычислительные системы». разделен на логически завершенные части (модули), после изучения, которых предусматривается аттестация в форме письменных тестов, контрольных работ.

Работы оцениваются в баллах, сумма которых дает рейтинг каждого обучающегося. В баллах оцениваются не только знания и навыки обучающихся, но и их творческие возможности: активность, неординарность решений поставленных проблем. Каждый модуль учебной дисциплины включает обязательные виды работ – лекции, ПЗ, различные виды СРС (выполнение домашних заданий по решению задач, подготовка к лекциям и практическим занятиям).

Форма текущего контроля знаний – работа студента на практическом занятии, опрос. Форма промежуточных аттестаций – контрольная работа в аудитории, домашняя работа. Итоговая форма контроля знаний по модулям – контрольная работа с задачами по материалу модуля.

Методические указания по выполнению всех видов учебной работы размещены в электронной образовательной среде академии.

Методические указания и материалы по видам учебных занятий по дисциплине:

#### Вид учебных занятий, работ - Организация деятельности обучающегося

Лекция - Написание конспекта лекций: кратко, схематично, последовательно фиксировать основные положения, выводы, формулировки, обобщения, отмечать важные мысли, выделять ключевые слова, термины. Проверка терминов, понятий с помощью энциклопедий, словарей, справочников с выписыванием толкований в тетрадь. Обозначить вопросы, термины, материал, который вызывает трудности, попытаться найти ответ в рекомендуемой литературе, если самостоятельно не удаётся разобраться в материале, необходимо сформулировать вопрос и задать преподавателю на консультации, на практическом занятии.

Практические занятия - Конспектирование источников. Работа с конспектом лекций, подготовка ответов к контрольным вопросам, просмотр рекомендуемой литературы, работа с текстом. Выполнение практических задач в инструментальных средах. Выполнение проектов. Решение расчётно-графических заданий, решение задач по алгоритму и др.

Самостоятельная работа - Знакомство с основной и дополнительной литературой, включая справочные издания, зарубежные источники, конспект основных положений, терминов, сведений, требующихся для запоминания и являющихся основополагающими в этой теме. Составление аннотаций к прочитанным литературным источникам и др.

#### **9. МЕТОДИЧЕСКИЕ УКАЗАНИЯ ОБУЧАЮЩИМСЯ ПО ВЫПОЛНЕНИЮ САМОСТОЯТЕЛЬНОЙ РАБОТЫ**

Основными задачами самостоятельной работы студентов, являются: во–первых, продолжение изучения дисциплины в домашних условиях по программе, предложенной преподавателем; во–вторых, привитие студентам интереса к технической и математической литературе, инженерному делу. Изучение и изложение информации, полученной в результате изучения научной литературы и практических материалов, предполагает развитие у студентов как владения навыками устной речи, так и способностей к четкому письменному изложению материала.

Основной формой контроля за самостоятельной работой студентов являются практические занятия, а также еженедельные консультации преподавателя.

Практические занятия – наиболее подходящее место для формирования умения применять полученные знания в практической деятельности.

При подготовке к практическим занятиям следует соблюдать систематичность и последовательность в работе. Необходимо сначала внимательно ознакомиться с содержанием плана практических занятий. Затем, найти в учебной литературе соответствующие разделы и прочитать их. Осваивать изучаемый материал следует по частям. После изучения какой-либо темы или ее отдельных разделов необходимо полученные знания привести в систему, связать воедино весь проработанный материал.

При подведении итогов самостоятельной работы преподавателем основное внимание должно уделяться разбору и оценке лучших работ, анализу недостатков. По предложению преподавателя студент может изложить содержание выполненной им письменной работы на практических занятиях.

Формы и методы самостоятельной:

Реферат (Р)

Самостоятельное изучение разделов

Контрольная работа (КР)

Самоподготовка (проработка и повторение лекционного материала и материала учебников и учебных пособий, подготовка к лабораторным и практическим занятиям, коллоквиумам, рубежному контролю и т.д.)